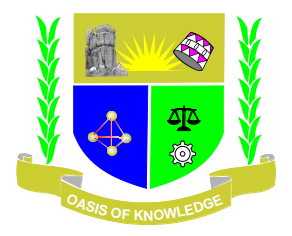

# JARAMOGI OGINGA ODINGA UNIVERSITY OF SCIENCE AND TECHNOLOGY SCHOOL OF BUSINESS AND ECONOMICS UNIVERSITY EXAMINATION FOR THE DEGREE OF BACHELOR OF BUSINESS ADMINISTRATION WITH IT 2<sup>RD</sup> YEAR 2<sup>ND</sup> SEMESTER 2019/2020 ACADEMIC YEAR

## COURSE TITLE: VISUAL BASIC PROGRAMMING

COURSE CODE; SCS 211

EXAM VENUE: STREAM: (BBA )

DATE: EXAM SESSION:

TIME: 2 HOURS

## Instructions:

- 1. Answer ALL questions in section A and ANY other 2 questions in section B
- 2. Candidates are advised not to write on the question paper.
- 3. Candidates must hand in their answer booklets to the invigilator while in the examination room

### **Section A**

1 a) Give three example of an event in VB (3mks)

b) Explain what you know about the process of debugging. (2mks)

c) Write a code to close a form (2mks)

d) State features used for Graphical User Interfaces? (3 mks)

e*)* State one feature of Event- Driven Programming (2mks)

f) In Visual Basic we work with objects, state what each object encompass.(3mks)

g) What is the purpose of the Toolbox in visual basic? (2mks)

h) Explain how would you get the Design window to display if it is not visible in your project? (2mks)

I) State valid steps for developing a Visual Basic application? (3 mks)

j) State the object one will use if he wants to display text which cannot be modified by the user. (2mks)

k) Distinguish between single document interface and multiple document interface. Write one example each of SDI and MDI type application. (4mks)

l) With an example explain what you know about an array (2mks)

### **Section B**

2 a) state and explain 3 tools used to outline the solution to a problem (6mks)

b) Write VB code that one can use to display the words "Visual Basic" in a label named lblTitle? (3mks)

c) You want to find the perimeter of a rectangular room whose sides are represented by

dblLength and dblWidth. Write VB statement to find the perimeter of this room ( 3 mks)

d) Write a program for C above (6mks)

e) State any two types of errors (2mks

3 a) Explain how you can display the Code window in visual basic (3mks)

b) What is the value of intE after the following section of code is executed? (3mks)

Dim intC As Integer

Dim intD As Integer

Dim intE As Integer

 $intC = 20$ 

 $intD = 3$ 

 $intE = intC \setminus intD$ 

c) State any four valid rules for naming variables in visual basic? (4mks)

d) Write VB code to find the average of 5 numbers input via an input box and displays the result

in lblResult using a Do While statement? (8mks)

e) What is the differences between Pseudocode and Flowchart? (2mks)

4 a) What is wrong with the following code? (3mks)  $intCount = 0$ Do While intCount < 10 lstOutput.Items.Add ("Good Job") Loop b) What is System Development Life Cycle? Explain all the stages in the System Development Life Cycle.(6mks) c) Write an algorithm to accept a 3 digit number and find the sum of its digits.(9marks)

d). Discuss various Visual Basic file extensions. (2mks)

5 a) Discuss global and local scope of a variable with example (4mks)

- b) Design a simple arithmetic calculator. (Write your steps and code) (8mks)
- c) Explains runtime error, logical error, and syntax error with examples.(6mks)
- d). What are the advantages of using functions? (2mks)